**AutoCAD**

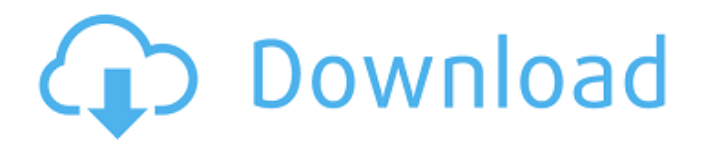

Autodesk also offers a desktop rival to AutoCAD called SketchUp, which also runs on Windows, Mac OS X, and Linux. AutoCAD is used by architects and engineers to design buildings, bridges, airplanes, and other large-scale structures, while SketchUp is used for smaller 3D design and visualization. Autodesk offers AutoCAD 2020 for \$979.99 as a desktop app. Subscription is required. Download AutoCAD as a

desktop app here. AutoCAD 2020 Autodesk offers a yearly subscription for AutoCAD, costing \$979.99 per year. This subscription is valid for the next 12 months. The \$979.99 price includes the software, a 60-day trial period, 24/7 technical support, and updates for the rest of the year. You also get the latest version of AutoCAD, which can be downloaded as soon as it is released. Autodesk gives away AutoCAD for free. It does not require a paid subscription to download and

use the software. Although Autodesk does not include AutoCAD in the free version, it does include AutoCAD LT, which is similar to AutoCAD but works on older computers. The \$979.99 price includes the software, a 60-day trial period, 24/7 technical support, updates, and AutoCAD Community Cloud (ACCloud), which lets you access AutoCAD features on your PC or Mac and access the cloud-based services of AutoCAD LT and AutoCAD Mobile.

# These cloud-based services are similar to cloud-based file storage services like Dropbox and OneDrive, but they let you access and share files in the cloud through AutoCAD. ACCloud stores your AutoCAD documents in the cloud. You can view, view your files, and update them on your PC or Mac, as well as on your mobile devices. AutoCAD LT requires the use of a Microsoft Windows PC or Mac OS X. Autodesk also offers AutoCAD Mobile on iOS and Android, but it is

not recommended for use in the field. Autodesk has improved the design, features, and performance of AutoCAD, and the app works well on older computers. AutoCAD LT, the free version of AutoCAD, works with a Microsoft Windows PC or Mac OS X. How to install AutoCAD

**AutoCAD** 

Integrator Autodesk also makes an Autodesk Integrator. It is for the creation and support of the

AutoCAD Cracked Version compatible ObjectARX components. The Autodesk Integrator is also used to build and support plug-ins for AutoCAD. The Autodesk Integrator is an application that interacts with the AutoCAD "DXF" format. The Autodesk Integrator also allows for the generation of AutoLISP code and VBA code. See also Comparison of CAD editors for CAE References External links AutoCAD 2008 at Autodesk Labs Category:1984 software

#### Category:CAE software Category:Computer-aided design software for Windows

Category:Computer-aided design software for Linux Category:Computer-aided design software

Category:Computer-aided design software for macOS Category:Computer-aided design software for Windows Mobile Category:Formerly

proprietary software Category:Products and services discontinued in 2019 Category:Proprietary

#### softwareQ: Как правильно расставить операторы при создании переменной? Есть следующий код: #include using namespace std; int main() { int  $* a =$ new int;  $a = 10$ ;  $a = new$  int;  $a = 20$ ; cout a1d647c40b

Open the 3D Edit View dialog box from the 3D Environment menu by selecting Open 3D Edit View.... Then, in the window that appears, click OK. Open the 3D Window View dialog box from the 3D Environment menu by selecting Open 3D Window View.... Then, in the window that appears, click OK. Select the polyline you want to edit and click Edit Polyline. You can edit the polyline by selecting the tool

(it looks like a flat-head screwdriver) and then using the grips to move and rotate the end vertices. It is also possible to modify the curve by selecting the portion of the polyline you want to modify (selecting the face or the curve segments is the same), right-clicking, and choosing Convert to Curve. The result is shown here: To modify the curve's 3D position and direction, select the tool (it looks like a flathead screwdriver), rightclick on the polyline, and choose Edit Curve. You can

# modify the curve's 3D position and direction by clicking the grips. To modify the curve's 3D direction, select the tool (it looks like a flat-head screwdriver), rightclick on the polyline, and choose Edit Direction. To set the curve's rotation around the  $Z$  axis (axis of height) to a specific angle, click the tool (it looks like a flat-head screwdriver), right-click on the polyline, and choose Edit Rotation. The dialog box that appears shows the rotation of the Z axis. The keygen also generates data files that you

# can import into your Autodesk 3D content. For example, this is how the keygen creates polylines for a flat plate, a surface plate, a cylindrical tube, and a triangular prism: The following table shows the files generated by the keygen for all the types of polygons mentioned earlier: \* A special text file ( \_outliers \_) is created when you convert curves into polylines. This file is necessary to allow AutoCAD to edit curves. It is actually a text file that contains the coordinates of

#### the curve end points.

**What's New in the?**

AutoCAD® 2020 is just getting started. For the last year, we've been working to build AutoCAD into the most advanced 3D CAD tool for engineers, architects, and other design professionals, and your feedback has helped us build on that foundation. We've brought you new features, performance improvements, and new ways to access your drawings. We're now launching AutoCAD for non-

design professionals. AutoCAD LT is the AutoCAD equivalent of Microsoft Word®, Excel® or PowerPoint®. It has virtually all the features and functionality of AutoCAD LT. You can open and edit AutoCAD LT drawings, regardless of what CAD system you're using. (video: 1:53 min.) AutoCAD LT features have been extended for both new and existing LT users. Designers can work on their drawings from within their regular CAD programs, such as AutoCAD or

# AutoCAD LT. AutoCAD LT can also act as a back-end for other design and editing tools. (video: 3:37 min.) AutoCAD LT 2023 has been enhanced with two new features: In addition to traditional drawing and annotation tools, you can now create non-design professionals' drawings in a snap. With tools such as Text and Text Effects, you can create precise, customizable text that appears just as it would in real life. In CAD, every drawing is organized into units called entities. You

can group entities into folders for easier navigation. The visual interface has been refreshed to improve the user experience. The new User interface gives you more space for working with files and folders, such as adding new documents, viewing recent documents, and showing hidden files. The toolbars at the top of the screen are now fully customizable. The following table lists the new features available in AutoCAD LT 2023 and AutoCAD LT 2023. New Features in

# AutoCAD LT 2023 Feature Description New Drawing Tools In addition to traditional drawing and annotation tools, you can now create non-design professionals' drawings in a snap. Save Annotations You can capture your drawings with precision and add them to your own files. The annotations you add to a document can contain data such as text and line styles, which you can customize and store. In addition, annotations are separated into four types—text, lines,

#### shapes, and arcs—for easy access and management.

Game Version: 1.1.7 Mac OS X: 10.10.3 or later Processor: Intel i5-750 2.67 GHz Memory: 4 GB RAM Graphics: Nvidia GeForce GT 330M 1GB HDD: 6.8 GB available space Manual Download: Manual download link can be found at the bottom of this page. Play Online: Online multiplayer is currently not supported and is planned for further development. Connect and Play: Please